**Adobe Photoshop 2021 (Version 22.1.1) Crack Full Version Free Download [32|64bit] 2022**

**[Download Setup + Crack](http://lehmanbrotherbankruptcy.com/attrition/erections/macafee/needn/rijstpudding/&QWRvYmUgUGhvdG9zaG9wIDIwMjEgKFZlcnNpb24gMjIuMS4xKQQWR=ZG93bmxvYWR8TG8zTVhGbE9YeDhNVFkxTmprNE1UVXdOSHg4TWpVM05IeDhLRTBwSUhKbFlXUXRZbXh2WnlCYlJtRnpkQ0JIUlU1ZA)**

**Adobe Photoshop 2021 (Version 22.1.1) License Key Full Free Download [Win/Mac]**

## [\*\*FULL ARTICLE ON PAGE 102\*\*](ch06.html#ch06full) ## \*\*CHAPTER SEVEN Video & Multimedia\*\*

**Adobe Photoshop 2021 (Version 22.1.1) Crack Activation Code**

Photoshop is without a doubt one of the most powerful, feature-rich image editing tools available. It can be overwhelming, especially if you're just beginning to learn. It's my job, in this lesson, to break down Photoshop into separate pieces that make sense in order to make the application easier to use. Let's look at the Photoshop layout and then break down the Photoshop Elements version of Photoshop. What is Photoshop? Photoshop is a graphics editor, which means it is a tool for creating, editing and organizing any type of image. It is not a screen saver like PhotoShop, it is designed to create or edit a complete digital image. These included: graphics, photos, special effects, logos, web graphics, screenshots, diagrams, graphs, charts, and memes. Photoshop is not a replacement or a cut-down version of other software programs like Paint Shop Pro (PSP) and Corel Paint Shop Pro (CPP) because it is a full-fledged professional product aimed towards professionals. Photoshop is used by graphic designers, web designers, photographers, graphic artists, digital illustrators and students. It is made specifically for creating and editing photographs and digital imagery. Adobe Photoshop is the most advanced, high-end graphics editing and imagecreation software available. It is used for creating basic, intermediate and advanced photographs and advanced digital designs. Photoshop's extensive features allow designers, photographers, and graphic artists to create, manipulate, and create entirely new images. Adobe Photoshop is an image editor for creating and editing finished images. It includes a basic picture viewer, layers, Photoshop brushes, a photographic calculator and a color-correcting tool. Photoshop is a complete image-editing application because it has features dedicated to manipulating images beyond just viewing and organizing them. It offers a full set of tools used to manipulate or create finished images. History of Photoshop Creative Suite 3 Photoshop: Photoshop 3.0 was released in December 1994. Photoshop 3.0 added several new features including the ability to edit and arrange your images by placing and arranging layers, apply Photoshop-specific effects, sharpen an image using the filter, and convert images from one format to another. It included a basic image viewer, marquee selection, enhanced image preparation tools, and a duplicate layer icon. Photoshop 3.0 also included a set of professionally crafted and useful tutorial files. Photoshop 4.0: Photoshop 4.0 was released to the public in November 1995. 388ed7b0c7

 $1/3$ 

Q: Getting illegal statement when using JDBC PreparedStatement I am using JDBC PreparedStatement to run a stored procedure, but my query fails with an error. Here is the code. try  $\{$  Connection con = new CustomConnection(); Statement st = con.createStatement(); ResultSet rs = st.executeQuery("SELECT ISNULL(ROUND(AVG((SELECT CASE WHEN AVG((ISNULL(SCHEDULE\_NUMER, 0)))=0 THEN 'Scheduled' WHEN AVG((ISNULL(SCHEDULE\_NUMER, 0)))>0 THEN 'Overdue' END),2),3),0) FROM SCHEMA..TABLE INFO WHERE DISTINCT TABLE ID=? AND DISABLED=? GROUP BY DISTINCT TABLE ID,DATE INACTIVE ORDER BY AVG((ISNULL(SCHEDULE NUMER, 0))) DESC")); rs.next(); PreparedStatement ps = con.prepareStatement("SELECT DISTINCT TABLE ID,DISABLED,AVG((SELECT CASE WHEN AVG((ISNULL(SCHEDULE NUMER, 0)))=0 THEN 'Scheduled' WHEN AVG((ISNULL(SCHEDULE\_NUMER, 0)))>0 THEN 'Overdue' END),2),3) FROM SCHEMA..TABLE\_INFO WHERE DISTINCT\_TABLE\_ID=? AND DISABLED=? GROUP BY DISTINCT TABLE ID, DATE INACTIVE ORDER BY AVG((ISNULL(SCHEDULE NUMER, 0))) DESC");

1 2 3 4 5 6 7 8 9 10 Brushes TheBrushespanel includes several brush types that can be used for different purposes.  $\Box$  Hard Edge Brush If you want to paint a sharp edge on a photo, use the Hard Edge Brush. This tool gives you a soft edge, but you can also use the Soften or Burn tools to make a sharp edge. To use the Hard Edge brush, click the Brush palette and then click the Hard Edge Brush.  $\Box$  Soft Edge Brush If you want to soften your hard edges, use the Soft Edge Brush. To use the Soft Edge brush, click the Brush palette and then click the Soft Edge Brush.  $\Box$  Background Brush The Background Brush is used for erasing a background and painting a new one on top. You can select a specific color to erase, or you can choose from several available colors. To use the Background Brush, click the Brush palette and then click the Background Brush.  $\Box$  Pattern Brush Use thePatternBrush to paint a pattern on an image. This brush will make your image look like a tiled floor or a garden.  $\Box$  Gradient Brush If you want to change the color of a pattern or a texture, use theGradientBrush. You can change the direction of the gradient, the color stops, and even the color of the gradient. To use the Gradient brush, click the Brush palette and then click the Gradient Brush. **Gradient Stroke You can paint a gradient stroke on an image. This stroke is similar to a** gradient brush, but it appears as a filled curve. Brush Options Different brush types come with various options. Try changing the size, shape, and hardness of a brush as needed. Brush size The Brush Size icon on the options bar lets you select a specific size of brush you want to use. To select a brush size, hover your cursor over the Brush Size option on the options bar. The cursor changes to indicate the brush size you have chosen. Once you have chosen a brush size, you can drag the tip of the brush to change its size. When you are satisfied with the size, click the brush to lock in the size. Shape There are many shapes you can use with the brushes. Below are the different shapes you can pick from.

**What's New in the?**

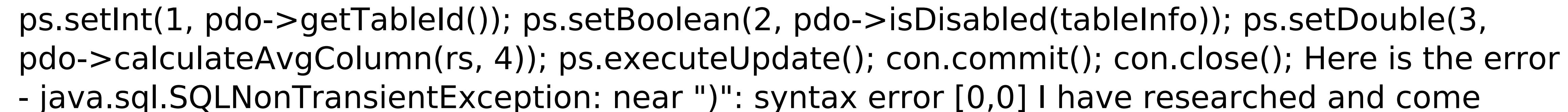

 $2/3$ 

1. A minimum of Windows 7 Professional (64 bit) or newer, Service Pack 1 or later installed; 2. An Intel i3/i5/i7 processor; 3. 4 GB RAM; 4. 1 GB video card with 1 GB dedicated VRAM; 5. DirectX 11.0 or later; and 6. The game disc or installation files Installation: 1. Download the "Bounties of the Solaris" installer package from the Bounties of the Solaris website.

https://wakelet.com/wake/gqOthyRJ\_Ew\_1ej4ABgbj <https://tarpnation.net/photoshop-2021-version-22-0-1-serial-number-torrent-free-for-pc/> <http://bharatlive.net/?p=42516> [https://attitude.ferttil.com/upload/files/2022/07/9Eg7f8PDstHA6be6A6uF\\_05\\_19b58016bb088935f5b1177a413fb060\\_file.pdf](https://attitude.ferttil.com/upload/files/2022/07/9Eg7f8PDstHA6be6A6uF_05_19b58016bb088935f5b1177a413fb060_file.pdf) <https://aurespectdesoi.be/adobe-photoshop-2021-version-22-0-1-keygen-for-lifetime-free-download/> <https://trello.com/c/dRlkrRIm/78-photoshop-cc-2014-crack-free-download> [https://www.recentstatus.com/upload/files/2022/07/PJMCJAXrSkA1anMWCCTV\\_05\\_19b58016bb088935f5b1177a413fb060\\_file.pdf](https://www.recentstatus.com/upload/files/2022/07/PJMCJAXrSkA1anMWCCTV_05_19b58016bb088935f5b1177a413fb060_file.pdf) <https://maisonchaudiere.com/advert/photoshop-cs6-crack-keygen-with-serial-number-activator/> [https://earthoceanandairtravel.com/wp-content/uploads/2022/07/Photoshop\\_2021\\_Version\\_223.pdf](https://earthoceanandairtravel.com/wp-content/uploads/2022/07/Photoshop_2021_Version_223.pdf) [https://sissycrush.com/upload/files/2022/07/o99seUJakJK9x53omxsl\\_05\\_19b58016bb088935f5b1177a413fb060\\_file.pdf](https://sissycrush.com/upload/files/2022/07/o99seUJakJK9x53omxsl_05_19b58016bb088935f5b1177a413fb060_file.pdf) <https://delcohempco.com/2022/07/04/photoshop-2021-version-22-4-2-crack-full-version-download-for-pc/> <https://psychomotorsports.com/snowmobiles/29475-adobe-photoshop-cc-product-key-and-xforce-keygen/> <https://www.cameraitacina.com/en/system/files/webform/feedback/salimari301.pdf> <https://soulattorney.com/photoshop-2022-keygenerator-download-x64-2022-latest-2/> <http://www.gurujijunction.com/blog/photoshop-cc-2015-version-17-crack-activation-code-license-code/> [https://vukau.com/upload/files/2022/07/pNg32T21ETawmEGfwi1t\\_05\\_19b58016bb088935f5b1177a413fb060\\_file.pdf](https://vukau.com/upload/files/2022/07/pNg32T21ETawmEGfwi1t_05_19b58016bb088935f5b1177a413fb060_file.pdf) <http://cyclades.in/en/?p=90405> [https://vukau.com/upload/files/2022/07/25EH7zNFnU3AHu95zBHE\\_05\\_19b58016bb088935f5b1177a413fb060\\_file.pdf](https://vukau.com/upload/files/2022/07/25EH7zNFnU3AHu95zBHE_05_19b58016bb088935f5b1177a413fb060_file.pdf) <https://www.cakeresume.com/portfolios/adobe-photoshop-2021-version-22-4-final-2022> <https://purosautosdallas.com/2022/07/05/photoshop-2021-version-22-5-1-keygen-with-key-x64-2022/> [https://comunicare-online.ro/wp-content/uploads/2022/07/Adobe\\_Photoshop\\_2022\\_Version\\_232.pdf](https://comunicare-online.ro/wp-content/uploads/2022/07/Adobe_Photoshop_2022_Version_232.pdf) <https://www.hungryhowies.com/system/files/webform/wajtaly646.pdf> <http://liveitstokedapparel.com/photoshop-cc-2018-version-19-crack-mega-registration-code-free/> <https://ksycomputer.com/photoshop-crack-file-only-keygen-full-version-mac-win-latest-2022/> <https://thebrothers.cl/adobe-photoshop-2022-full-license-activator-2022/> <https://germanconcept.com/photoshop-2022-version-23-free-download-2022/> <https://www.medexpert.md/sites/default/files/webform/lascqua603.pdf> [http://educationkey.com/wp-content/uploads/2022/07/Photoshop\\_2021\\_Version\\_223\\_Download\\_X64\\_April2022.pdf](http://educationkey.com/wp-content/uploads/2022/07/Photoshop_2021_Version_223_Download_X64_April2022.pdf) <https://www.golfmotion.com.au/sites/default/files/webform/Photoshop-2022-.pdf> <https://movingbay.com/photoshop-express-download-3264bit/>

 $3/3$